## **Adobe Photoshop 2022 (Version 23.0) Download free License Key 2022**

Now, that's done. You can open the document in Adobe Acrobat. Once you're done editing, you can print the file or send it to a website. This way, you can create a PDF file from any document you wish. Adobe Acrobat can be found on the Adobe website. If you're using a Mac, it can be found at the Apple website. If you're using a Windows machine, it can also be found at the Microsoft website. Once you have downloaded and installed the software, you can use it to create a PDF file from any document.

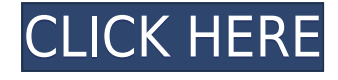

The major reason for this review is the program we paid for the review. Because you cannot just compare the features and tell you what tool to buy? No, you will only get this opinion if you buy the program and test it on your own. If you want to know how it works, it is better to buy the software. I can only describe how we use the software. If I come across something that I feel is not very well documented, I will explain it in the "real-world experience" and explain it in more detail in the "real world experience" category. In addition to the software and the hardware, the software can be dated. Rendition, a cloud-based, mobile/web based virtual retouching service, never really gained mainstream acceptance until CS4 when Photoshop started supporting versions of the product called Sketch. The problem was, Photoshop sketching is almost identical to Photoshop painting. Why would a creative professional use Sketch if she or he could use Photoshop instead? There's one significant difference. A new standard is created with each new Photoshop release. That standard is called a Tagged Image File Format, or TIFF for short. The TIFF standard is how you save and view digital images. It's actually a bit complex; there are literally dozens of data structures, file formats, and intermediate processes in between activation and file saving. For the most part, however, those iterations are minor; you still have a significant percentage of Photoshop customers who open and close the program throughout the software's lifespan. Admittedly, the TIFF standard has improved over the years. It's not totally perfect, by any means. The basic structure, though, remains the same. The general idea is that a Photoshop file contains four types of data. The first is the image itself -- all that black and white, RGB data. The second is metadata. Metadata remains the same across the generations. It's a profile of sorts, telling Photoshop what sort of image it is (for example, geographic location, who made it, etc.). The third is scripting. Scripting is a programming language that developers use to make adjustments, enhancements, or add creative effects. The last is a wrapper, which is a different type of language that is used in partnership with scripting software. Wrapper languages are Photoshop's spoken native tongue. If you use Photoshop, chances are you'll run into them. The data structure is part of the TIFF standard, so each release of Photoshop introduces one new TIFF structure and "levels down" to using the old, existing file structures. For example, Photoshop CS3 introduced a master image structure, while Photoshop CS4 introduced a content structure. That content structure was basically a combination of the CS3 master image structure and the existing file structures.

## **Adobe Photoshop 2022 (Version 23.0) With Licence Key For Windows [32|64bit] {{ New! }} 2022**

**What It Does:** The Basic Eraser functions a lot like the brush tool. You can change the size and hardness of the eraser tip to achieve a variety of effects, like blending and fades. The Background Eraser uses differences in color to help you erase unwanted background areas from your images. Photoshop Elements is another program produced by Adobe that contains many of the same tools and functions as Photoshop. Adobe Photoshop Elements has most of the same features you will find in Photoshop and can be used as a beginner to Photoshop. It has a more basic interface and fewer tools, but it is still a great tool for editing photos. You can create custom toolbars for Photoshop, and they can be located in bulk in the preferences or even under the File menu. This is a good option if you have many of the same tool interrupting the workflow. After having opened a new document in Photoshop, if you try to right-click and show the context menu, the displayed context menu options will most likely disappear after a moment. You can create a new command by selecting Create>New Command. A friendly interface will help a user to become familiar with Photoshop. The interface can

be customized for ease of use and groups many of the features and tools together. The interface gives a great overview and it allows a user to jump between various tools easily. Most users prefer to use the keyboard shortcuts; they can be learned quickly, do not require clicking or tapping, and they can be changed as preferences. Using the keyboard shortcuts saves both time and energy and makes editing much faster. e3d0a04c9c

## **Adobe Photoshop 2022 (Version 23.0) Serial Number For Windows X64 2022**

Airspace is set to appear in a future Photoshop update; the app is due to be enabled in the May release of Creative Cloud, and should be installed alongside the Camera Raw module in Creative Cloud for Windows. Like Photoshop, Image Stabilization is also coming to Adobe Preview, which also needs a Mac upgrade to use the technology. Airspace, image stabilization, and more: